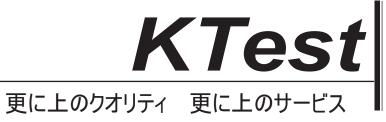

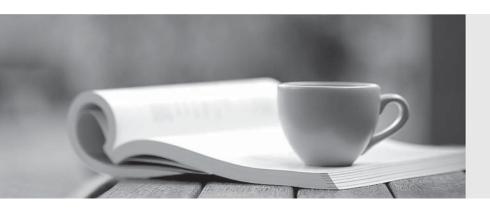

## 問題集

http://www.ktest.jp 1年で無料進級することに提供する **Exam** : JN0-230

Title : Juniper Security, Associate

(JNCIA-SEC) Exam

Version: DEMO

1. You want to automatically generate the encryption and authentication keys during IPsec VPN establishment.

What would be used to accomplish this task?

- A. IPsec
- B. Diffie Hellman
- C. Main mode
- D. Aggregate mode

Answer: B

- 2.BY default, revenue interface are placed into which system-defined security zone on an SRX series device?
- A. Trust
- B. Null
- C. Junos-trust
- D. untrust

Answer: D

3.On an SRX device, you want to regulate traffic base on network segments.

In this scenario, what do you configure to accomplish this task?

- A. Screens
- B. Zones
- C. ALGs
- D. NAT

Answer: B

- 4. Which two segments describes IPsec VPNs? (Choose two.)
- A. IPsec VPN traffic is always authenticated.
- B. IPsec VPN traffic is always encrypted.
- C. IPsec VPNs use security to secure traffic over a public network between two remote sites.
- D. IPsec VPNs are dedicated physical connections between two private networks.

Answer: AC

5.Exhibit.

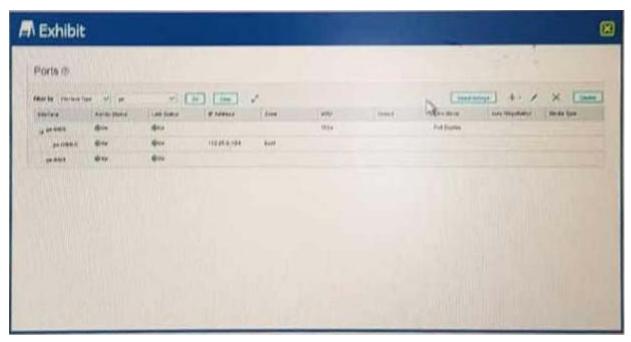

Which statement is correct regarding the interface configuration shown in the exhibit?

- A. The interface MTU has been increased.
- B. The IP address has an invalid subnet mask.
- C. The IP address is assigned to unit 0.
- D. The interface is assigned to the trust zone by default.

Answer: C